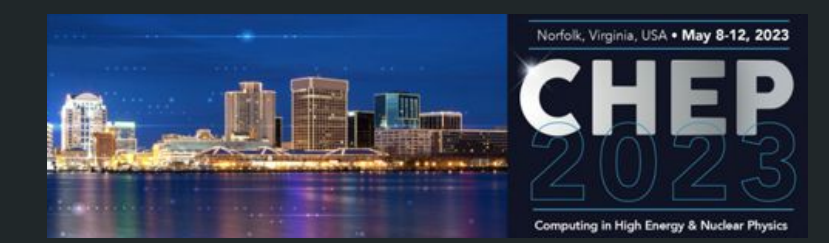

# Polyglot Jet Finding

Graeme Stewart, Atell Krasnopolski, Philippe Gras, Benedikt Hegner

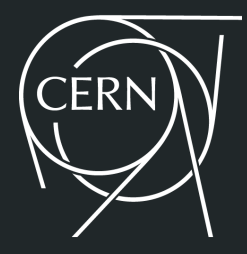

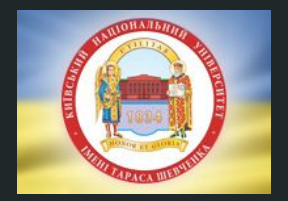

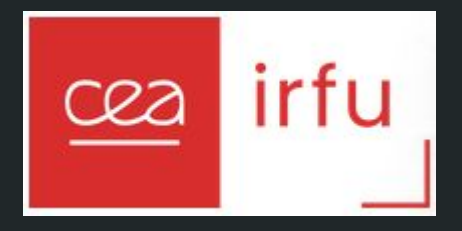

# Overview

- Languages in HEP do evolve albeit slowly!
	- Originally we programmed in Fortran for LEP
- With the LHC a wholesale transition to  $C++$  occurred
	- Then supplemented by the addition of Python in specific areas
		- Configuration and steering
		- Analysis codes
		- However, importantly backed by performant C++ code underneath
- However, there is interest over time in other languages (both inside HEP and outside)
	- Java had its aficionados, even as C++ was on the rise
	- Go attracted attention a few years ago
	- Julia is being actively investigated [CHEP2023: Tamás [talk](https://indico.jlab.org/event/459/contributions/11560/), Jerry talk]
- Evaluation of any new language is multi-dimensional
	- Here we look at some aspects of algorithmic performance and language ergonomics for different languages

# AntiKt Jet Finding

- We would like to evaluate performance on a non-trivial HEP algorithm
	- Should not be so simple as to add little information over general metrics
	- Should not be so complex that implementation takes a very long time
- Jet finding is a good example of a "goldilocks" algorithm
- The goal is to cluster calorimeter energy deposits into jets
	- The AntiKt algorithm is popularly used because it is an infrared and co-linear safe algorithm
	- [[arXiv:0802.1189](https://arxiv.org/abs/0802.1189)]

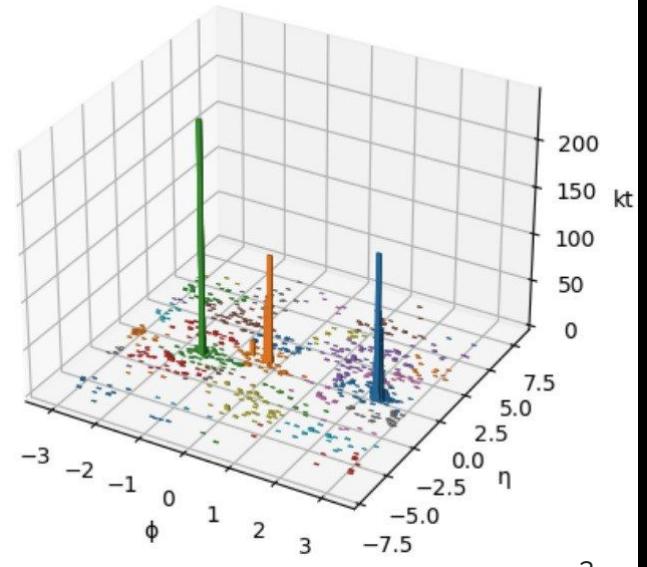

# FastJet AntiKt in Brief

- 1. Define a distance parameter  $R$  (0.4 is typical)
	- a. This is a "cone size"
- 2. For each active pseudojet A (=particle, cluster)
	- a. Measure the geometric distance, d, to the nearest active pseudojet B, if  $\leq R$  (else  $d=R$ )
	- b. Define the AntiKt distance, akt\_dist, as
		- i.  $akt\_dist = d \times min(detA \rho_t^{-2}, JetB \rho_t^{-2})$
		- ii. N.B. Favours merges with high  $\rho_{_t}$  jets, giving stability against soft radiation
- 3. Choose the jet with the lowest akt\_dist
	- a. If this jet has an active partner B, merge these jets
	- b. If not, this is a final jet
- 4. Repeat steps 2-3 until no jets remain active

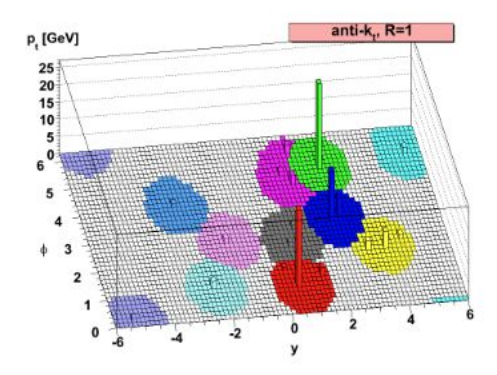

There is a parallelisation possibility in step 2

Step 3 is essentially a serial process (have to final the lowest global akt\_dist)

## Serial and Parallel Optimisations

#### **Tiled Implementation**

For a jet centred in the circle, only blue tile neighbours need to be considered

pin R

eta

- We look at two different approaches to this algorithm
	- A basic implementation of the algorithm, essentially just implementing the flow on the previous slide
	- A tiled implementation of the algorithm, where the (eta, phi) plane is split into tiles of size R
		- So that only neighbouring tiles need to be considered when calculating distances
- The tiled algorithm involves more bookkeeping, but reduces the work needing done
- The basic algorithm does more calculations, but these are more amenable to parallelisation

5

### Implementations

- The benchmark code used in HEP is [FastJet](https://fastjet.fr/) in C++
	- This is a extremely well tested and optimised version
- **•** Two versions in Python
	- One in pure Python
	- One using numpy and numba to accelerate calculations
- Julia version
	- Why Julia? Promise of the ergonomics of Python with speed approaching C++ ([see previous talk](https://indico.jlab.org/event/459/contributions/11521/)!)

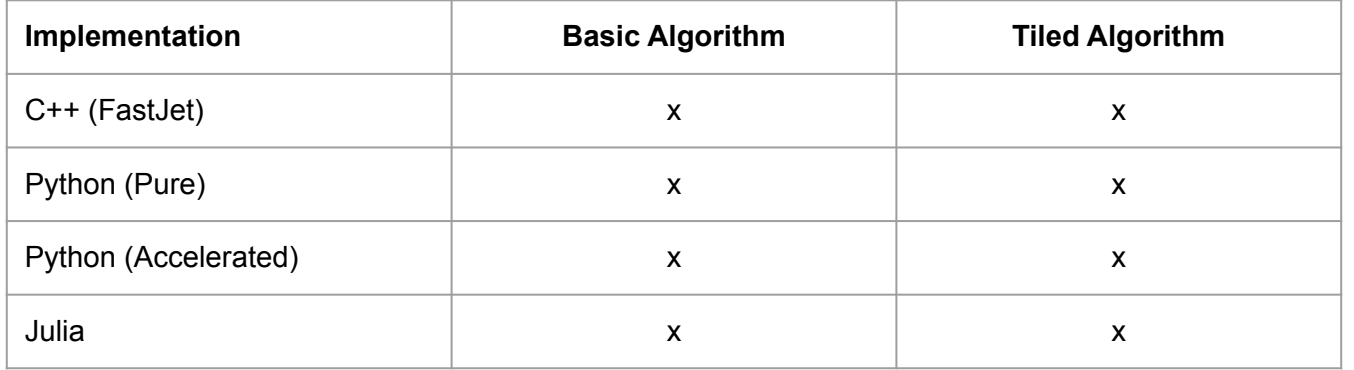

N.B. There is a FastJet C++ wrapper for both **Python** and [Julia](https://juliapackages.com/p/fastjet)

# Ergonomics: C++

- FastJet code is very C-ish, for speed
	- Pretty well written code

```
struct TiledJet {
 double
             eta, phi, kt2, NN dist;
 TiledJet * NN, *previous, * next;
             jets index, tile index, diJ posn;
 int
};
```
- Tiles use pointers to jets
	- Implemented as a linked list
	- Minimises copying
	- Need to be careful about consistency with updating
		- Limited opportunities to parallelise
- Overall, many pointers and linked lists make the (tiling) code quite hard to follow

```
// Update of only RH neighbour tiles
for (Tile ** RTile = tile.RH tiles; RTile != tile.end tiles; RTile++) {
  for (jetA = tile.head; jetA != NULL; jetA = jetA->next) {
   for (jetB = (*RTile)->head; jetB != NULL; jetB = jetB->next) {
     double dist = tj dist(jetA,jetB);
     if (dist < jetA->NN dist) {jetA->NN dist = dist; jetA->NN = jetB;}
     if (dist < jetB->NN dist) {jetB->NN dist = dist; jetB->NN = jetA;}
```
# Ergonomics: Pure Python

● Easy implementation of jet classes

```
def scan for all nearest neighbours(jets: list[PseudoJet]):
    "''Do a full scan for nearest (geometrical) neighbours'''
   for ijetA, jetA in enumerate(jets):
       for ijetB, jetB in enumerate(jets[ijetA+1:], start=ijetA+1):
            dist = geometric distance(jetA, jetB)if dist < jetA.info.nn dist:
                jetA.info.nn dist = dist
                jetA.info.nn = ijetB
           if dist < jetB.info.nn dist:
                jetB.info.nn dist = dist
               jetB.info.nn = ijetA
        jetA.info.akt_dist = antikt_distance(jetA, jets[jetA.info.nn] if jetA.info.nn else None)
```
- Using a simple list to hold pseudojets
	- Mutable, so updates are easy
- Logic is clear and overall the implementation takes up relatively few lines of code in the basic algorithm case
- Tililed algorithm makes things more complicated, but still a fairly straightforward implementation, with simpler data structures used

# Ergonomics: Accelerated Python

class NPPseudoJets: def init (self, size:int): "'Setup blank arrays that will be filled later""  $self.size = size$ self.phi = np.zeros(size, dtype=float) # phi self.rap = np.zeros(size, dtype=float) # rapidity  $self.inv pt2 = np{\text{.}zeros(size, dtype=float)}$ #  $1/pt^2$ self.dist = np.zeros(size, dtype=float) # nearest neighbour geometric distance  $radL = alt + dist + \frac{1}{2}nn = maxclat + m \frac{1}{2}l \frac{1}{2}l$ # nasnact naighbour sntibt matrix

- Using numba to hold arrays for pseudojets
	- Basically a single structure of arrays object
- Calculations can be aggressively parallelised for basic case
- Bookkeeping has to be done with masks to avoid resizing
- Numba jitting needs basic numpy types (unless taught otherwise)
- For the tiled case, used a single @niit unified array in  $[i_{\text{eta}}, i_{\text{phi}}, j_{\text{eff}}]$
- Needs to be sized appropriately (many empty slots)
- Parallelisation suffers a lot in this algorithm version

```
def scan for all nearest neighbours(phi: npt.ArrayLike, rap: npt.ArrayLike, inv pt2: npt.ArrayLik
                                    dist: npt.ArrayLike, akt dist: npt.ArrayLike,
                                   nn: npt.ArrayLike, mask:npt.ArrayLike, R2:float):
    "''Do a full scan for nearest (geometrical) neighbours'''
    for ijet in range(phi.size):
                                                             arrays!if mask[ijet]:
           continue
       dphi = np.pi - np.abs(\overline{np.p1} - np.abs(phi - phi[ijet]))drap = rap - rap[ijet]dist = dphi* dphi + drap* drapdist[ijet] = R2 # Avoid measuring the distance 0 to myself!
        _dist[mask] = 1e20 # Don't consider any masked jets
        iclosejet = dist.argmin()dist[ijet] = dist[iclosejet]
```
# Ergonomics: Julia

 $kt2 = 1.0$ ./ (JetReconstruction.pt.( $\overline{objects}$ ). ^ 2)

- Uses broadcast syntax for array calculations
- Easy markup for extra SIMD hints can be used as well
	- Nice built in profiler!
- Keeps the code for the basic implementation rather nice, easy to follow
- For the tiled case, the implementation follows fastjet
	- Using references, not pointers
- Jitting takes a few seconds (on my machine) for the tiled case
	- Borderline annoying when making rapid iterations cf. pure Python (similar to numba jit, but less than C++ compilation!)

```
@inbounds @sim for j in from: (i-1)\Delta 2 = \text{dist}(i, j, \text{eta, phi})if \Delta 2 \le nndist
           nn = inndist = <math>\Delta 2</math>end
end
```
array

## Runtime Speed

- Standard sample [100 of Pythia8](https://github.com/grasph/AntiKt.jl/tree/master/genevts) events pp 13TeV, jet p<sub>t</sub>>20GeV, multiple trials
- Benchmark is C++ Tiled N2 Algorithm at 324μs/event (**1.00**)
	- All benchmarks repeated multiple times, jitter is < 1%
- Event read time and also jit time for Numba and Julia is excluded

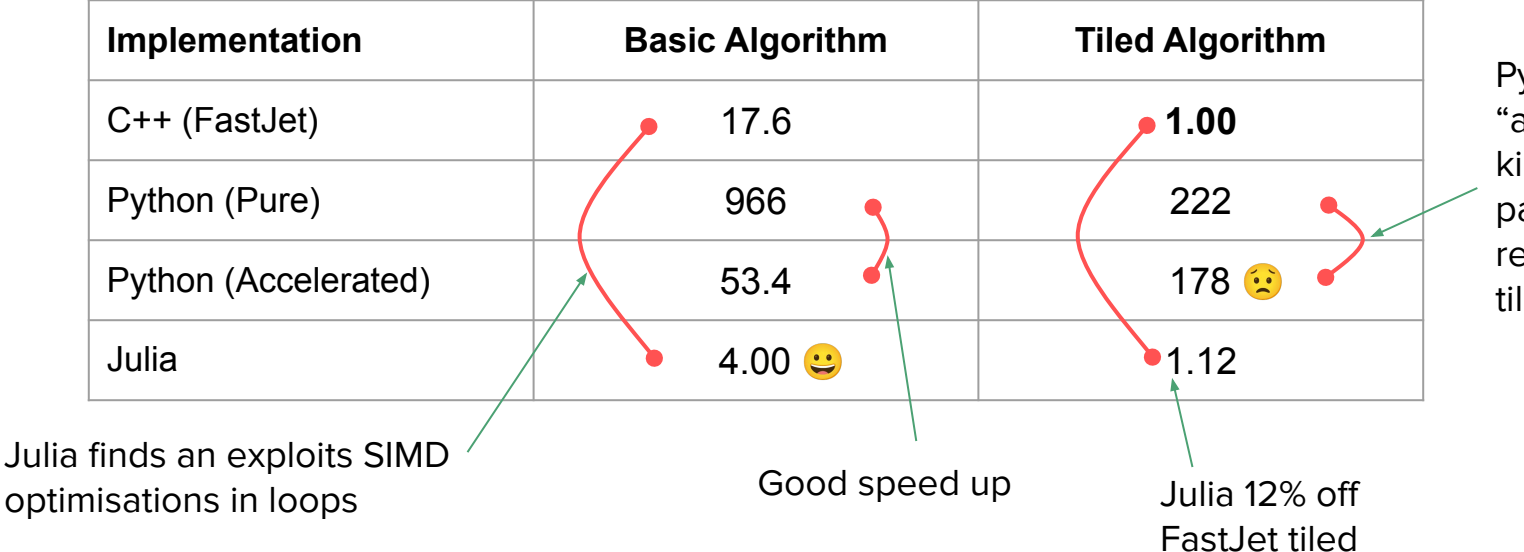

Python "acceleration" killed by parallelism reductions for tiled algorithm

#### Bonus Observations

- Pure Python 3.11 is much faster than 3.10
	- Pure python basic and tiled run 30% faster in 3.11
- Squeezing maximum performance from Julia does require some tricks, e.g.,
	- Paying attention to memory allocations, e.g., in loops
	- Profiling we did see some occasional fumbles from the jit
		- e.g., pow(x,-1.0) instead of 1.0/x, though this doesn't happen in current versions
	- Switching off array bounds checking, giving simd hints
		- @inbounds @simd gains ~35%
		- However, even without these hints Julia is x2.5 faster than C++ for the basic algorithm it finds many optimisations without hints
		- i.e., performance is excellent 'out of the box'

# **Conclusions**

- FastJet in C++ remains the champion of speed!
	- However, the code is tricky and not so easy to work with
- The pure Python implementation has the advantages of working in a easy language
	- However, its runtime speed is, as expected, very poor
- The accelerated Python implementation sacrifices ergonomic advantages, moving to array structures
	- The speed-up in the basic case is significant
	- The speed-up in the tiled case is pretty terrible (at least for what we tried)
		- Numpy excels at parallel calculations, but the tiling implementation is not optimal for this
- Julia is impressive, it's easy to work with and fast
	- "Time to first plot" is an issue because of the JIT compilation
		- No worse than numba and much improved in the next release (1.9)
	- Features like array broadcast and loop vectorisation really help

# **Backup**

# Repositories

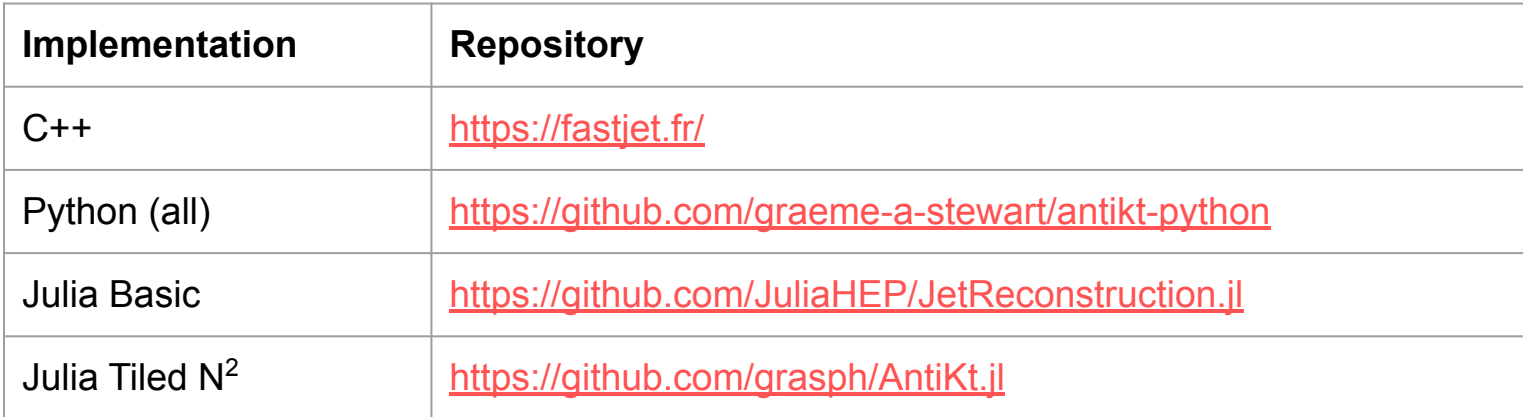

#### Benchmark Machine

- $\bullet$  Intel(R) Core(TM) i7-3770 CPU @ 3.40GHz
- CentOS Stream 8 OS

- Fastjet compiled with gcc 8.5.0, -O2
- Python 3.10.10, numpy 1.23.5, numba 0.56.4
	- Python 3.11.0 also tested for pure Python codes
- Julia 1.8.5

#### Input Event Sample

- [Generated](https://github.com/grasph/AntiKt.jl/tree/master/genevts) with Pythia 8, pp collisions at 13TeV
	- Cut applied for minimum jet p<sub>t</sub> of 20GeV

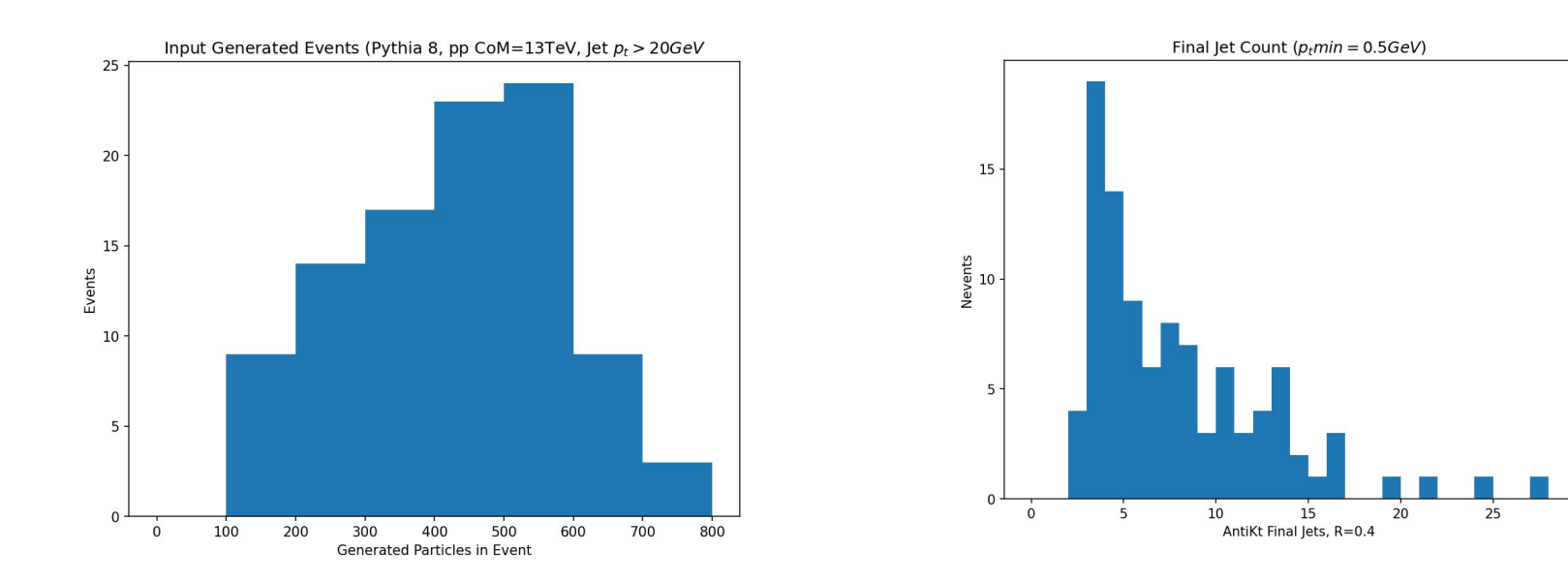